## **Issues**

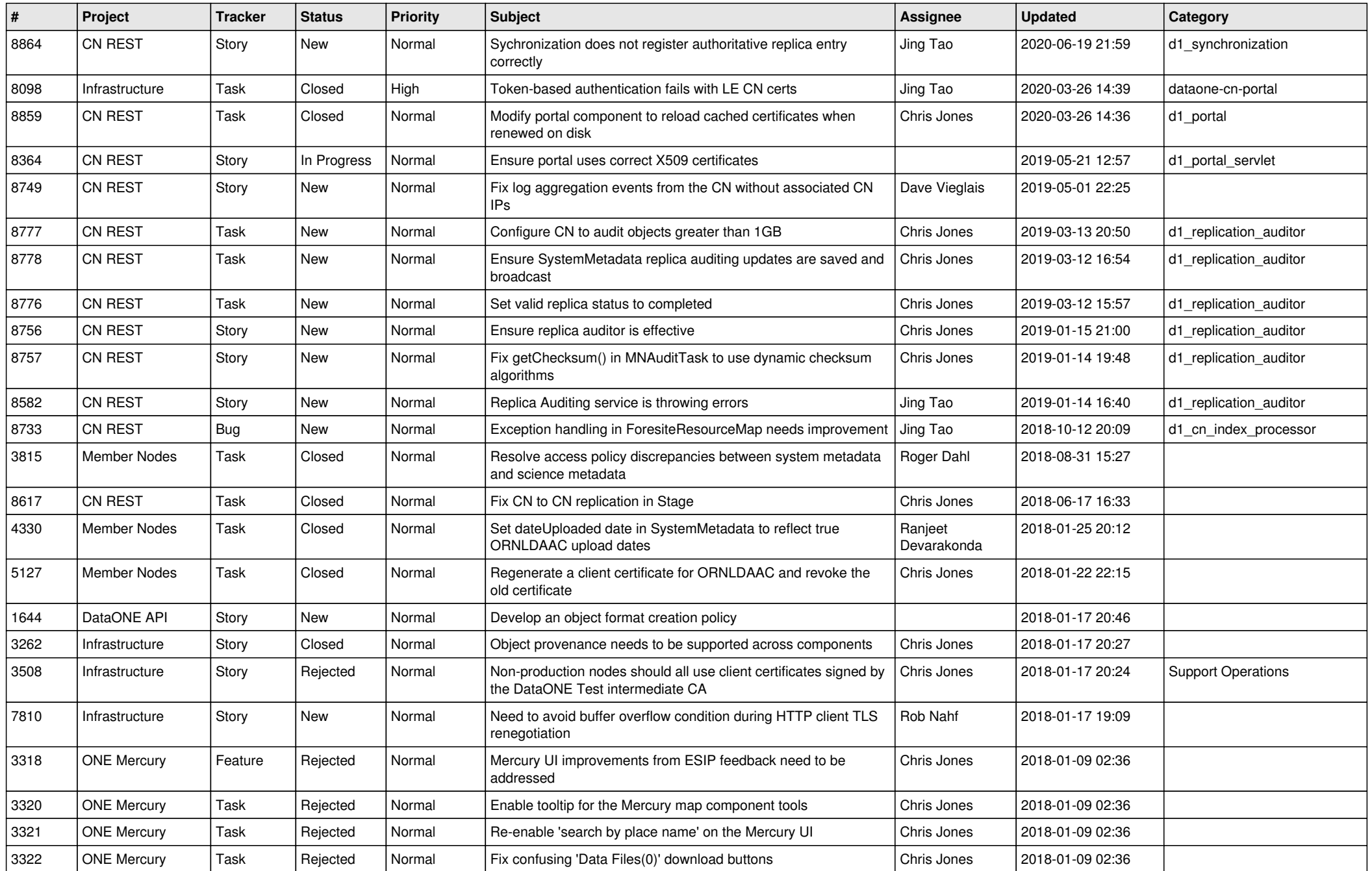

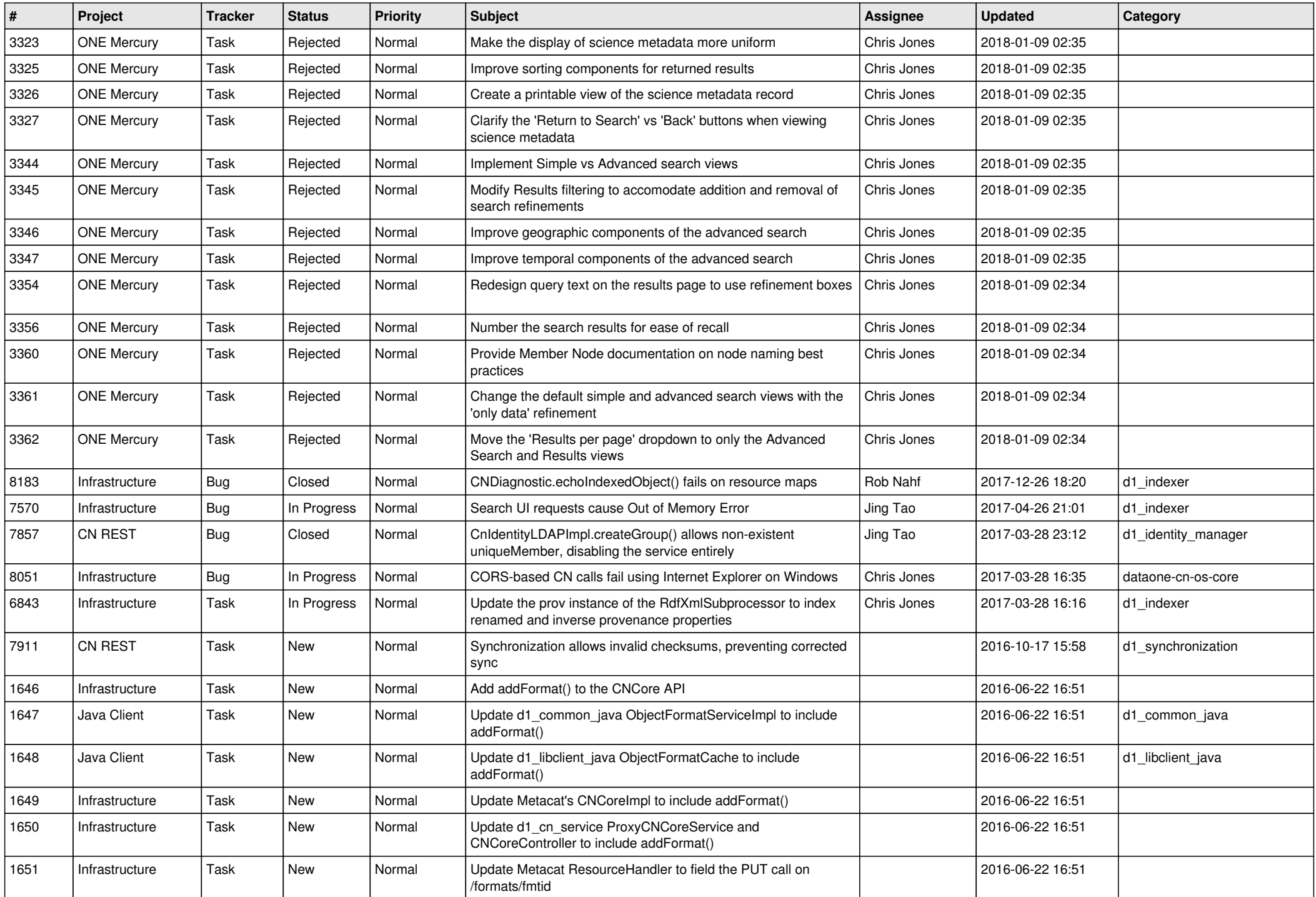

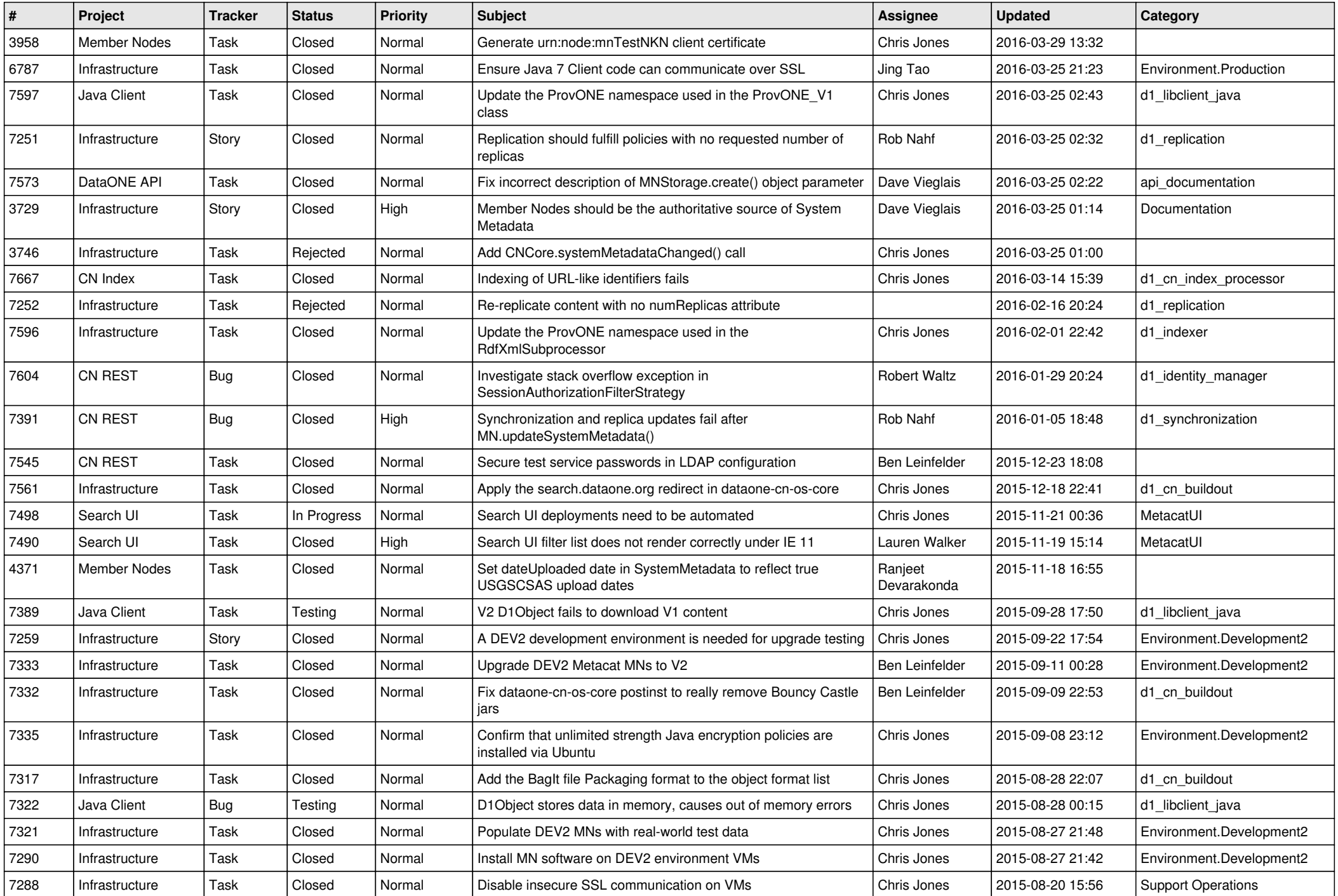

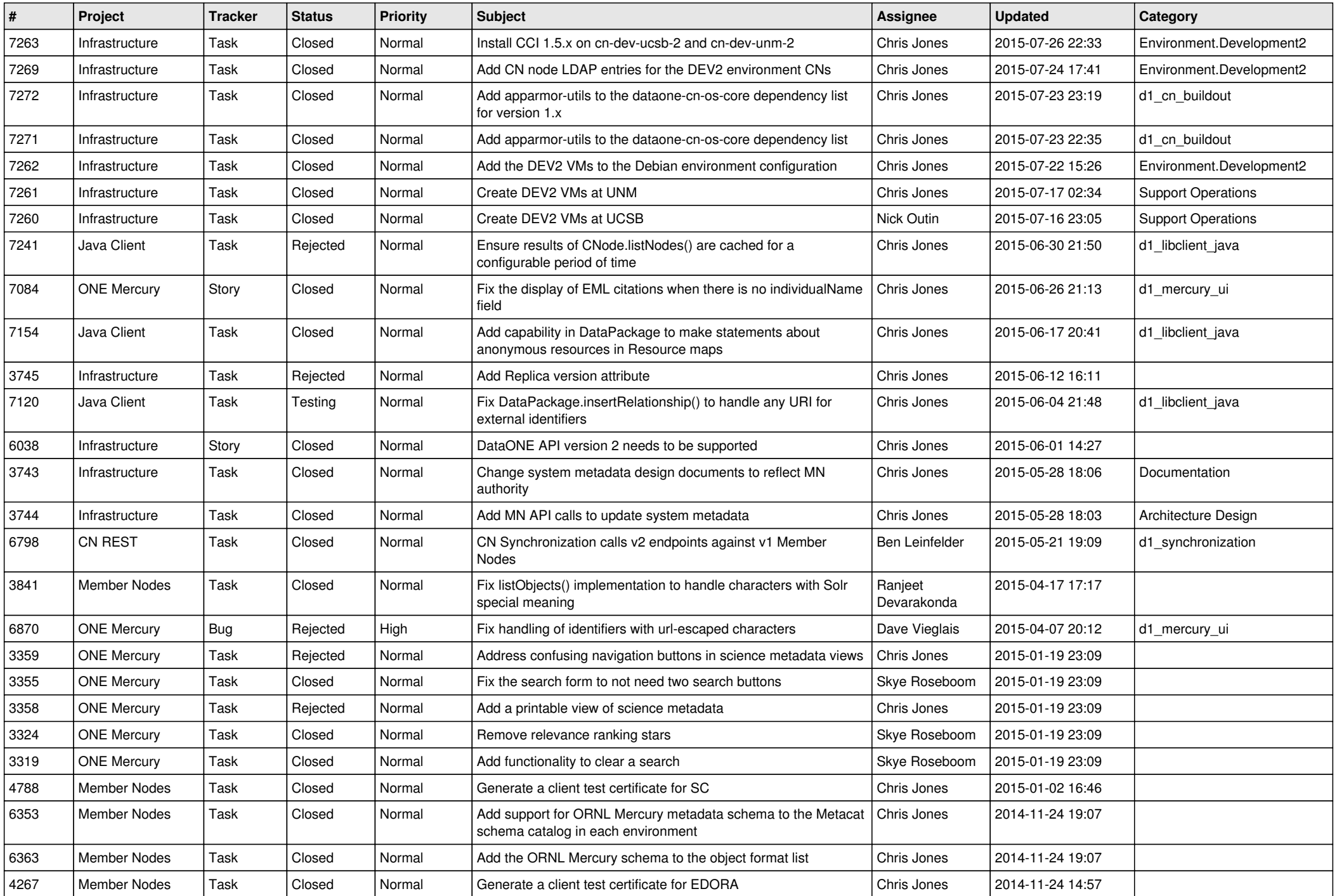

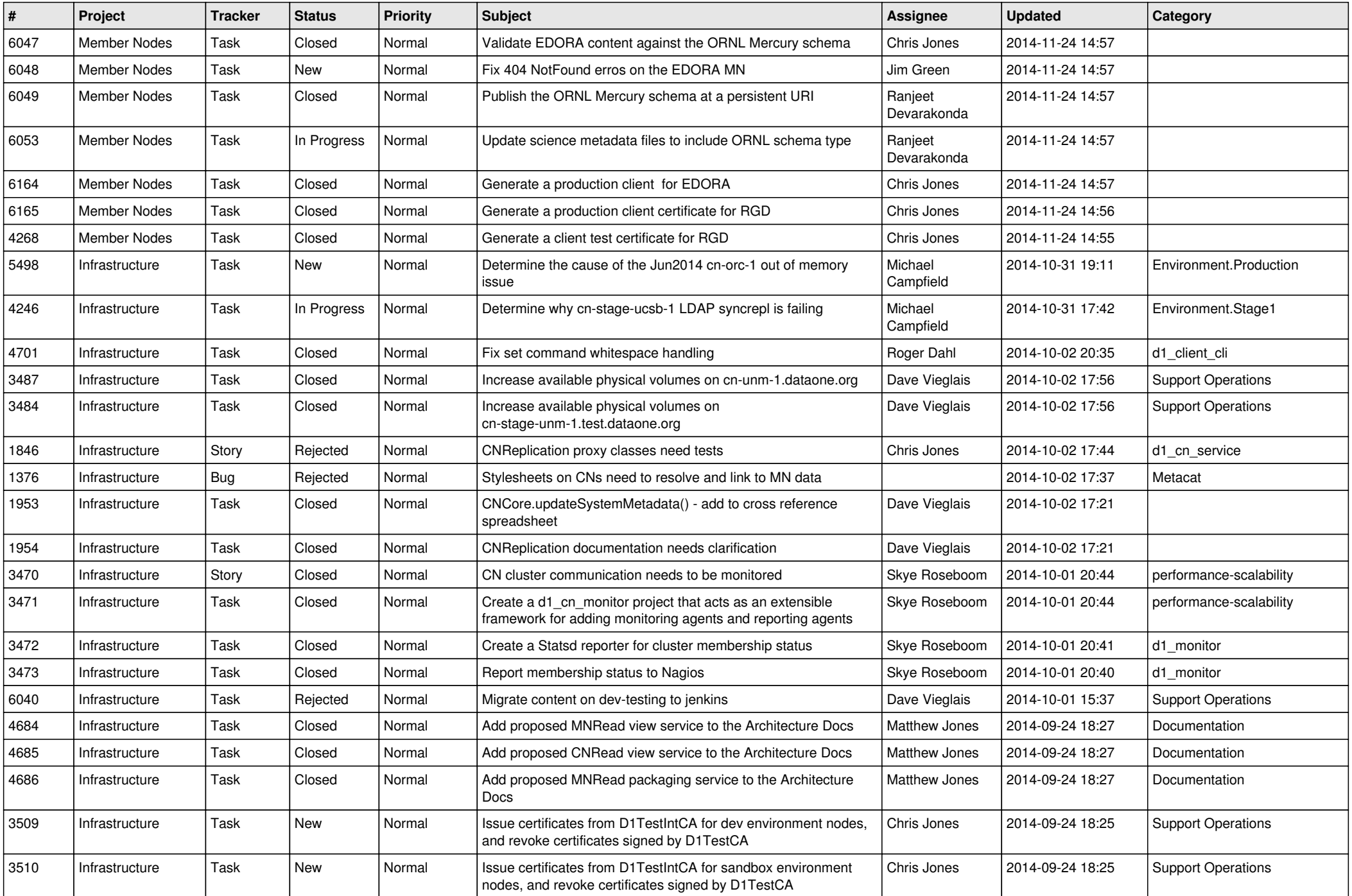

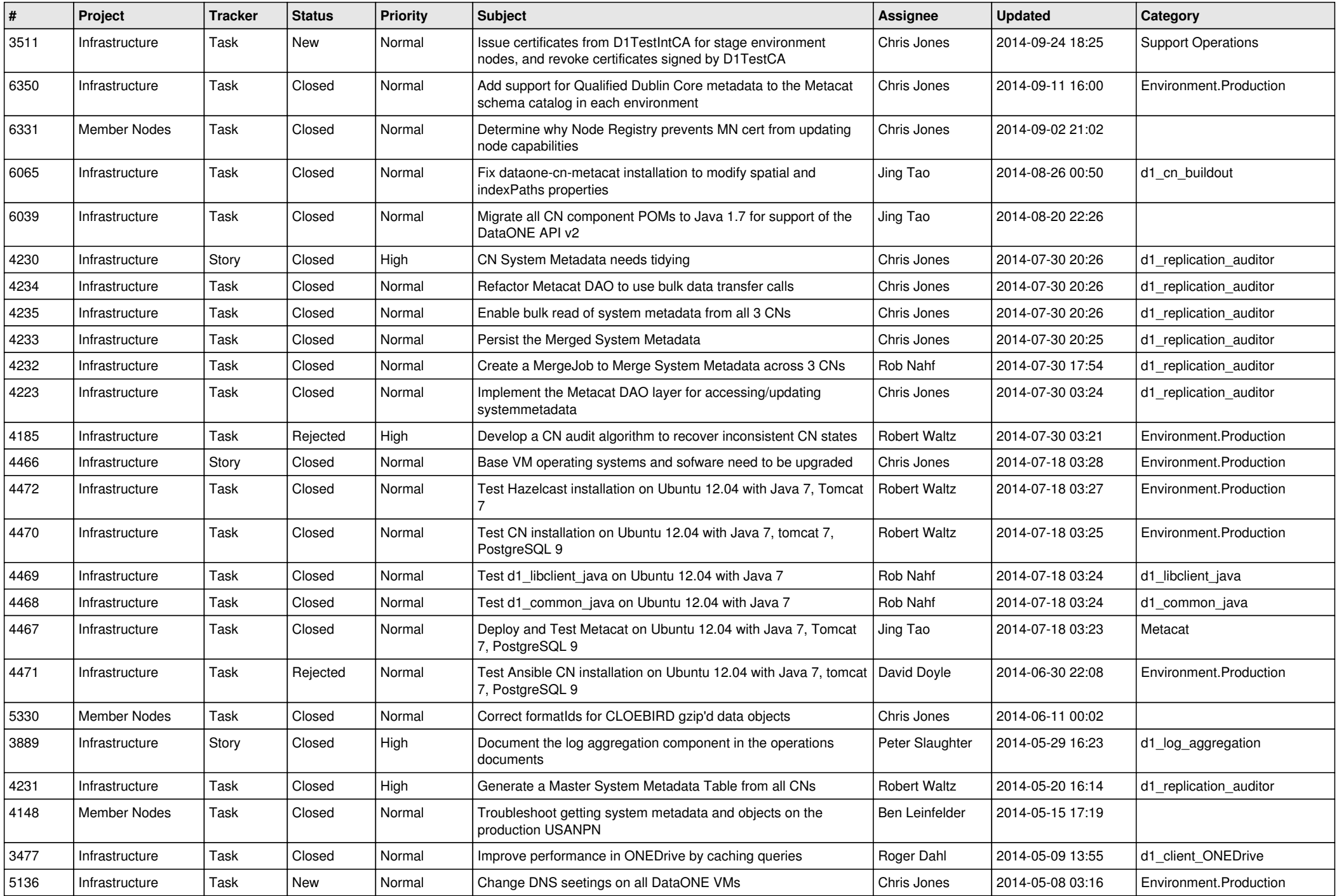

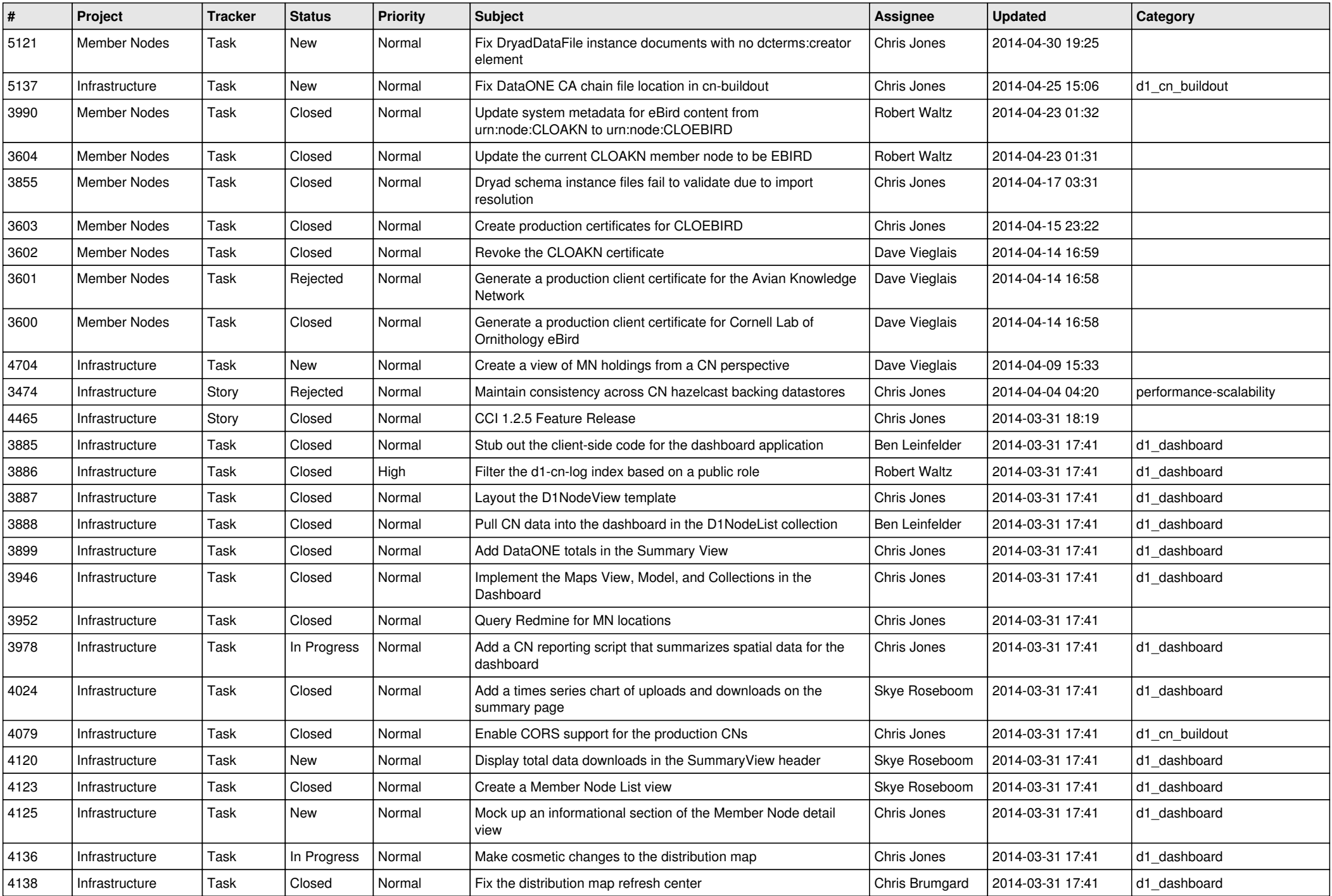

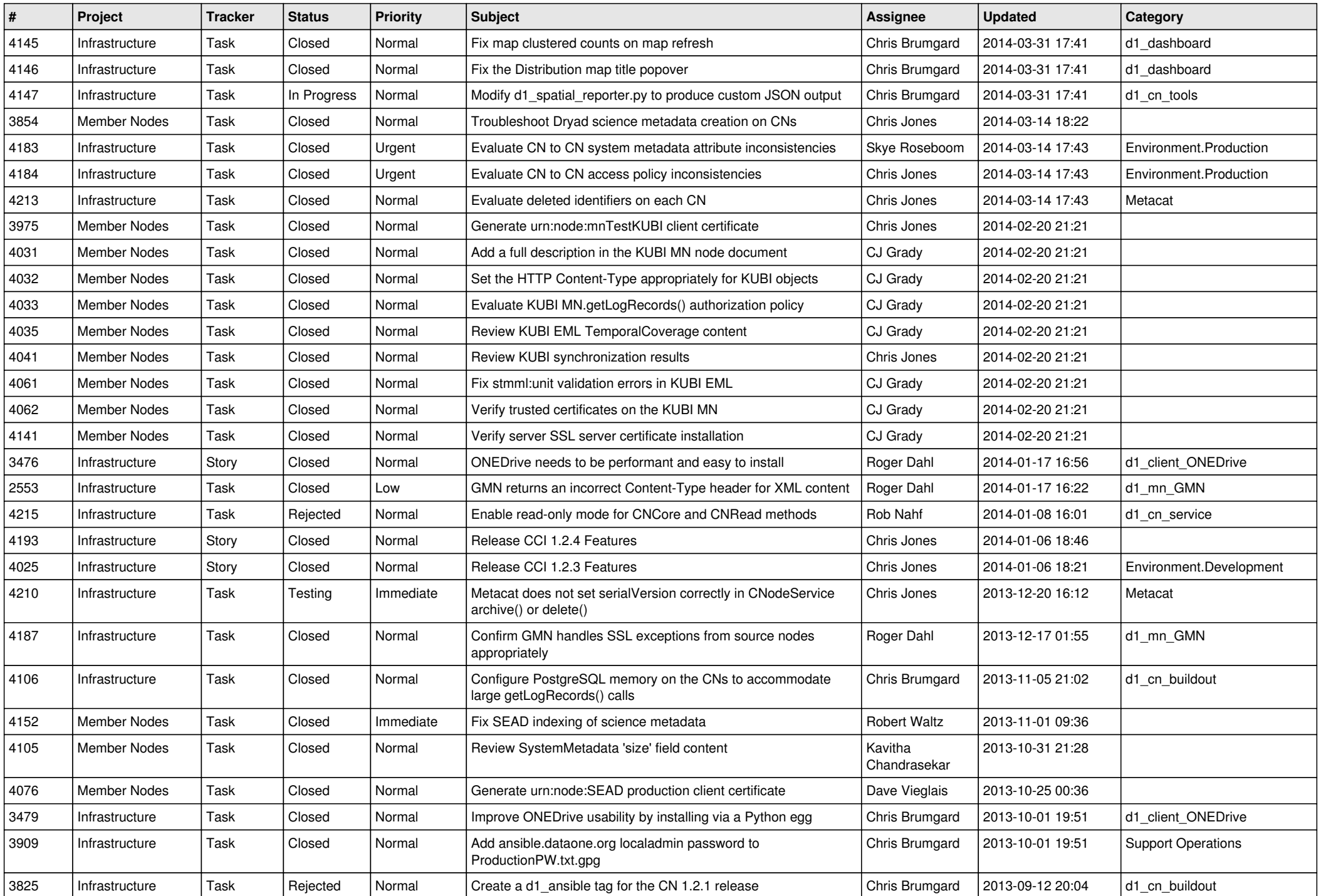

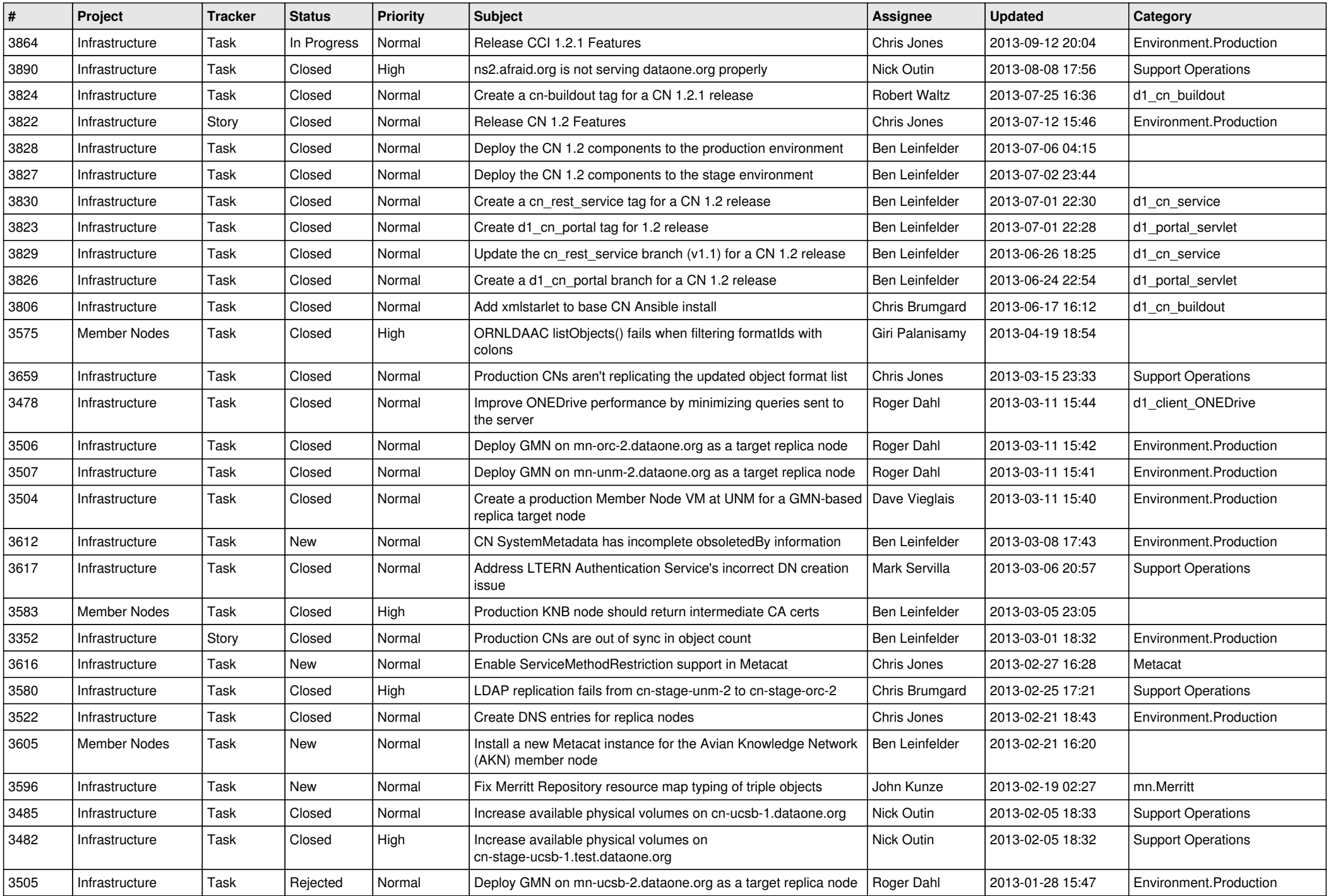

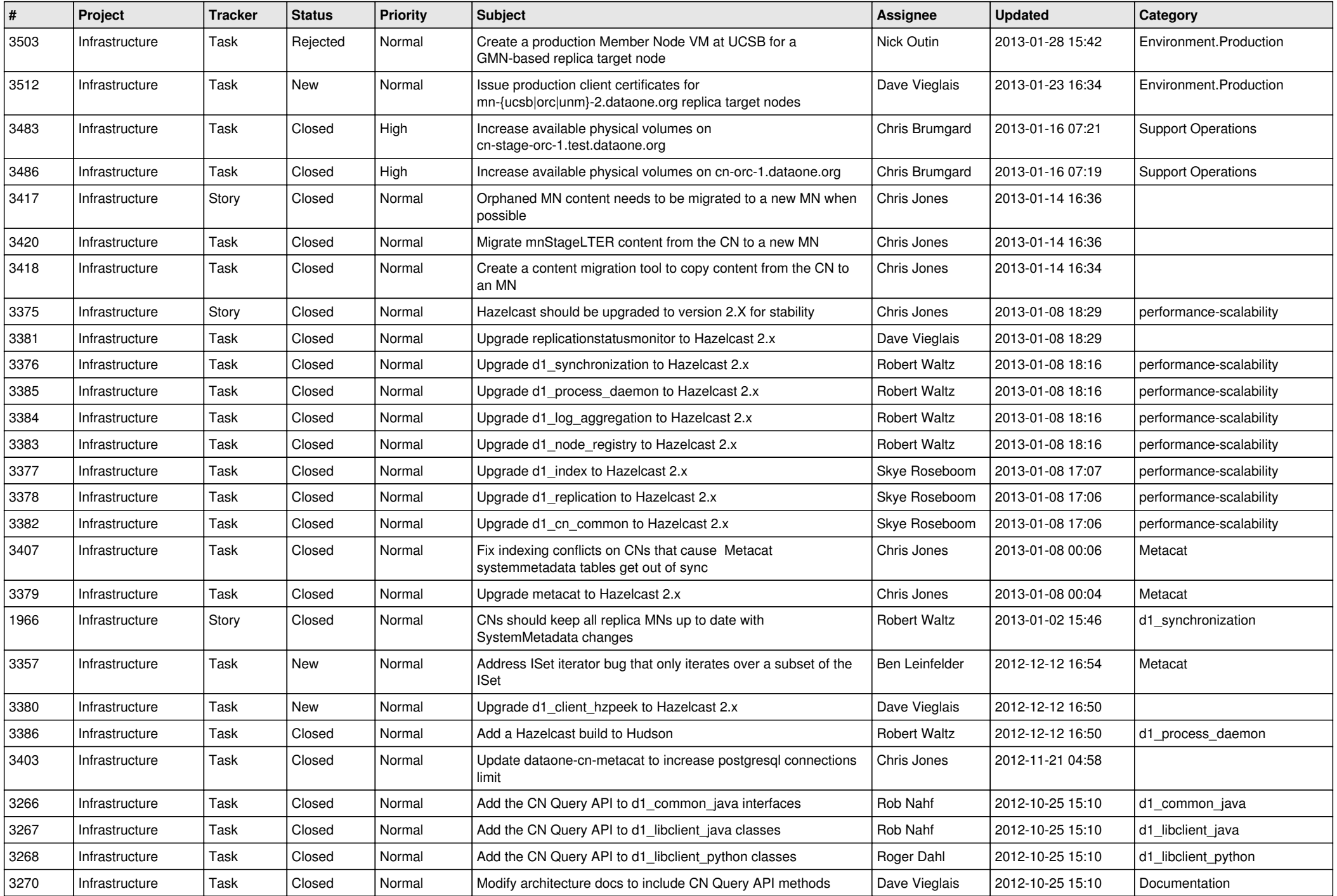

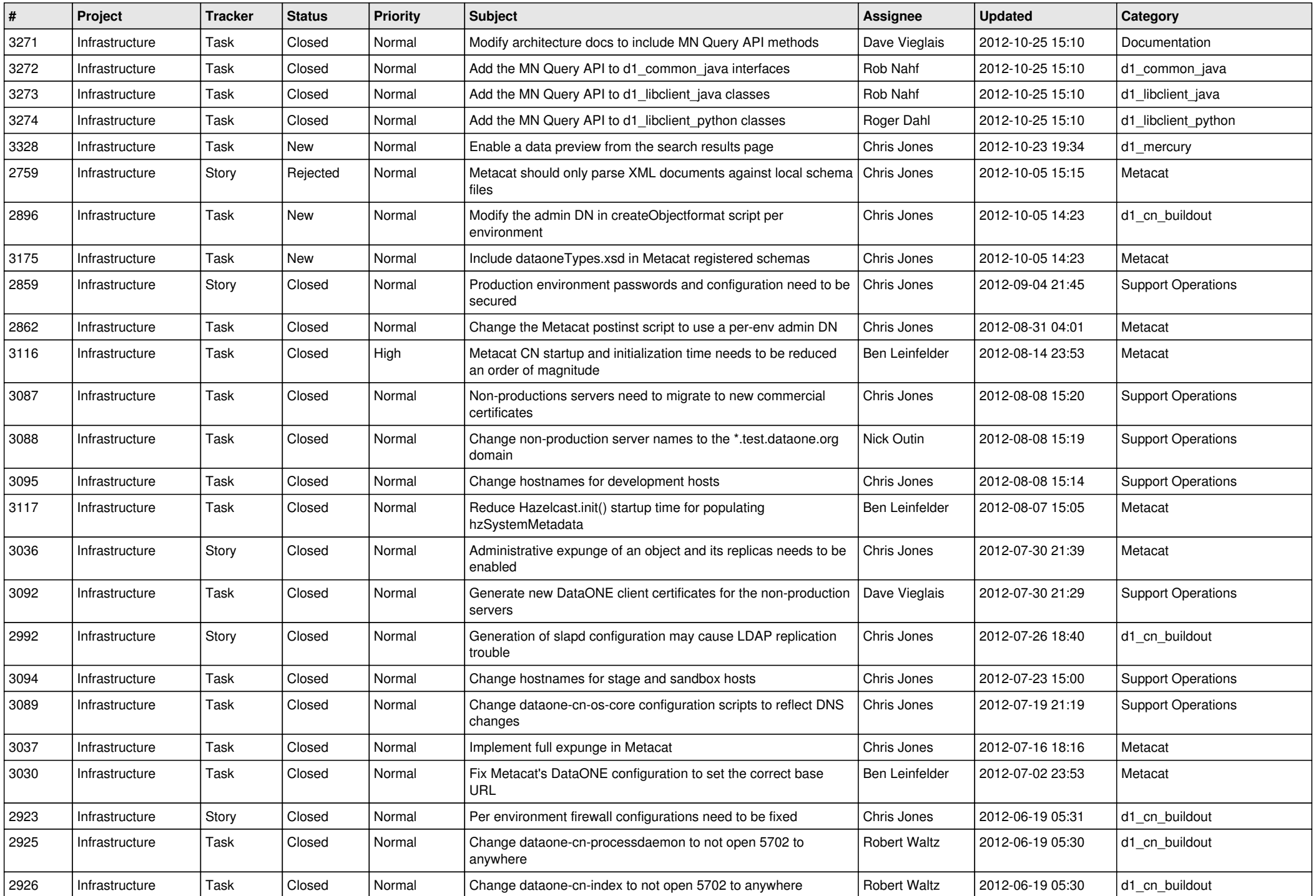

![](_page_11_Picture_569.jpeg)

![](_page_12_Picture_544.jpeg)

![](_page_13_Picture_545.jpeg)

![](_page_14_Picture_560.jpeg)